# **Merge-enabled Change Tracking (MCT): Extension prototype**

#### Peter Rakyta, MultiRacio Ltd.

Supported by: GOP-1.1.1-11-2011-0006

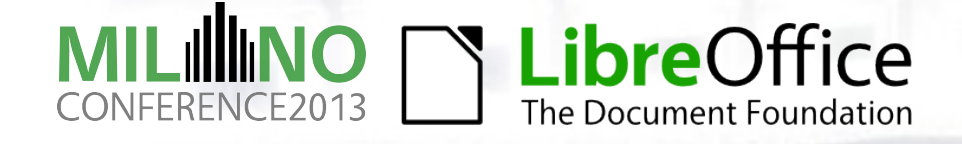

# **Why developing it as an extension?**

- ●The code of the extension is separated from the code lines of the OpenOffice.
- Easier development while the specification of MCT is still under construction.
- ●The same functionality can be adopted in various OpenOffice based applications.

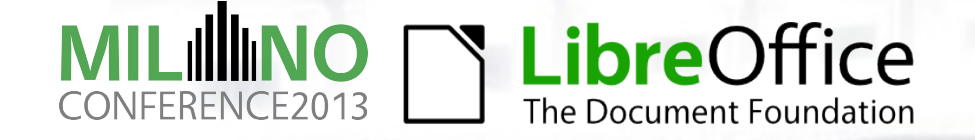

## **The main structure of the Extension**

#### **1. The model**

- Changes stored in a redo/undo graph.
- Should obey the same specification in all implementation.
- XML parser to load and save the history of changes.
- Changes are grouped under changesets (revisions of the document).
- Storing other metadata of the changesets (author, date, comment).

#### **2. Connection of the model to the ODF**

- Established by the UNO Accessibility API.
- Change tracking based on event listener interfaces provided by the UNO.
- Dialog window in order to control the functionality of the extension.

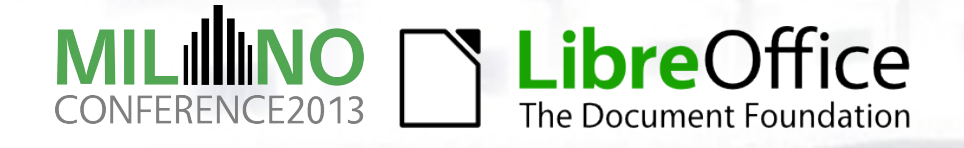

# **The Graph of change history**

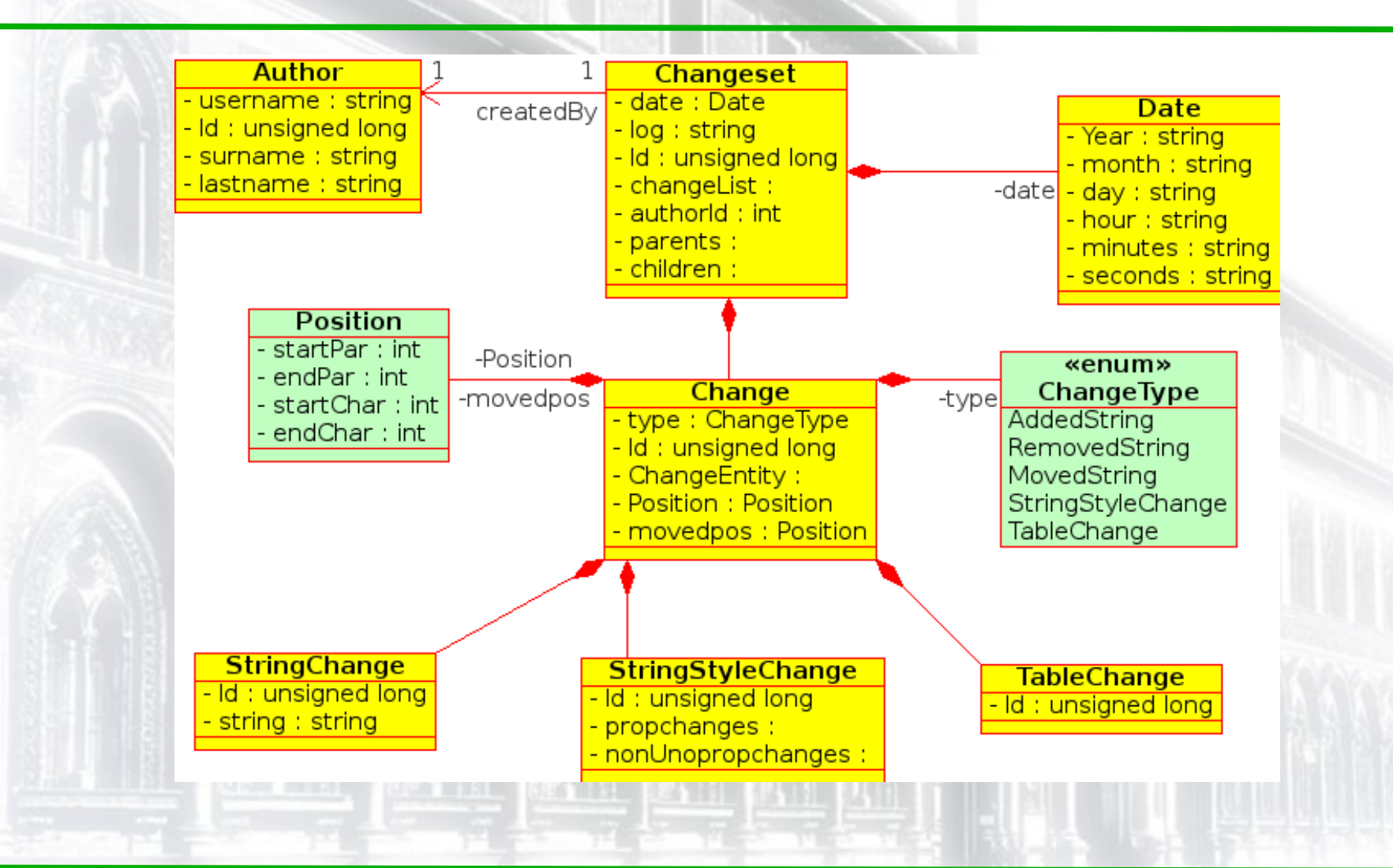

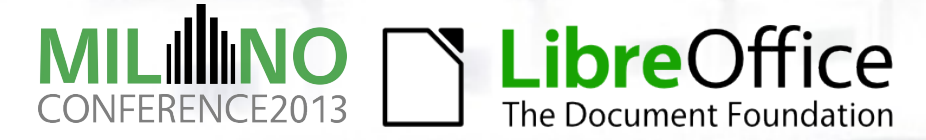

# **Currently supported change types**

- ●Recorded changes can be triggered by keyboard or by menu (mouse) events.
- The extension supports Linux and Windows operating systems. (supporting office suits utilizing Python 2.7 and higher is under development)
- ●Insertion/deletion of characters
- ●Insertion/deletion of paragraph breaks
- Sytle change of characters, paragraphs, ordered and unordered lists
- ●Insertion/deletion of graphic objects

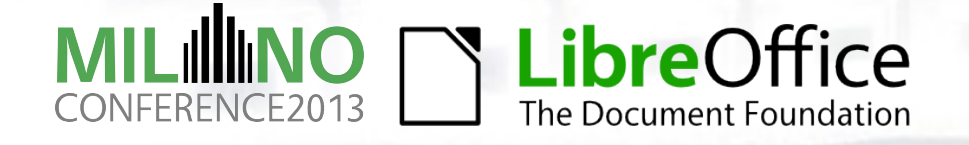

## **Creating revisions**

- ●MCT support for a doc is started/stopped by pressing *Start*/*Stop* button.
- ●Create revision by *Create Revision* button. (Author and date of the changeset is obtained form OS.)
- Restore document to an earlier state by *Restore Revision* button.
- ●Manage revisions by *Manage Revisions* button.
- Open merge dialog window by *Merge With* button

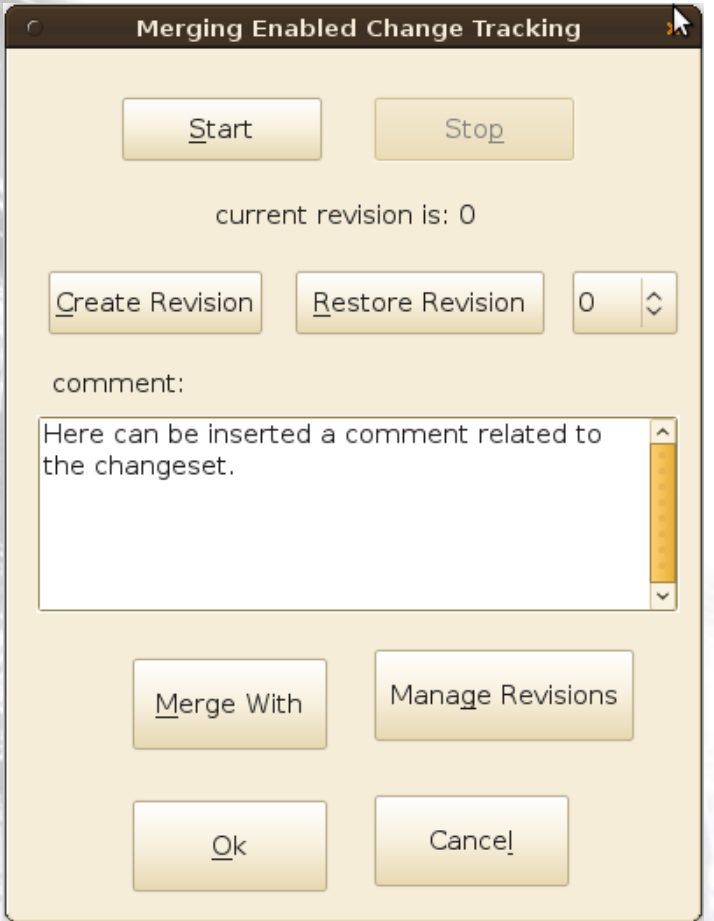

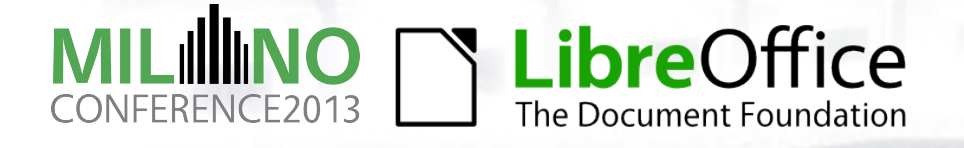

# **Managing revisions**

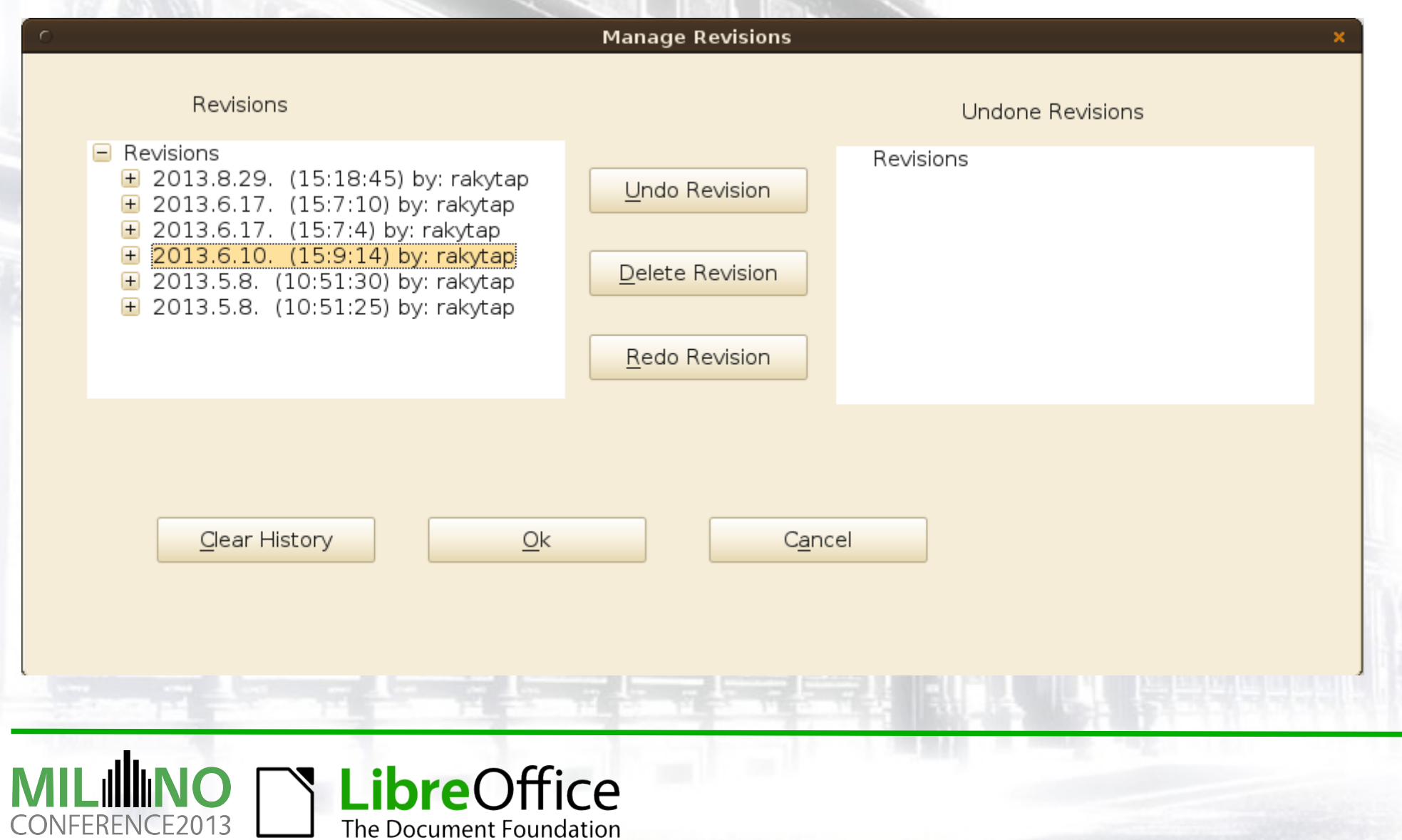

#### **Dependency tree of changesets**

- ●Changeset A: insert picture *test.png*
- Chanegset B: delete picture test.png
- Changeset A cannot be undone unless Changeset B is also undone.

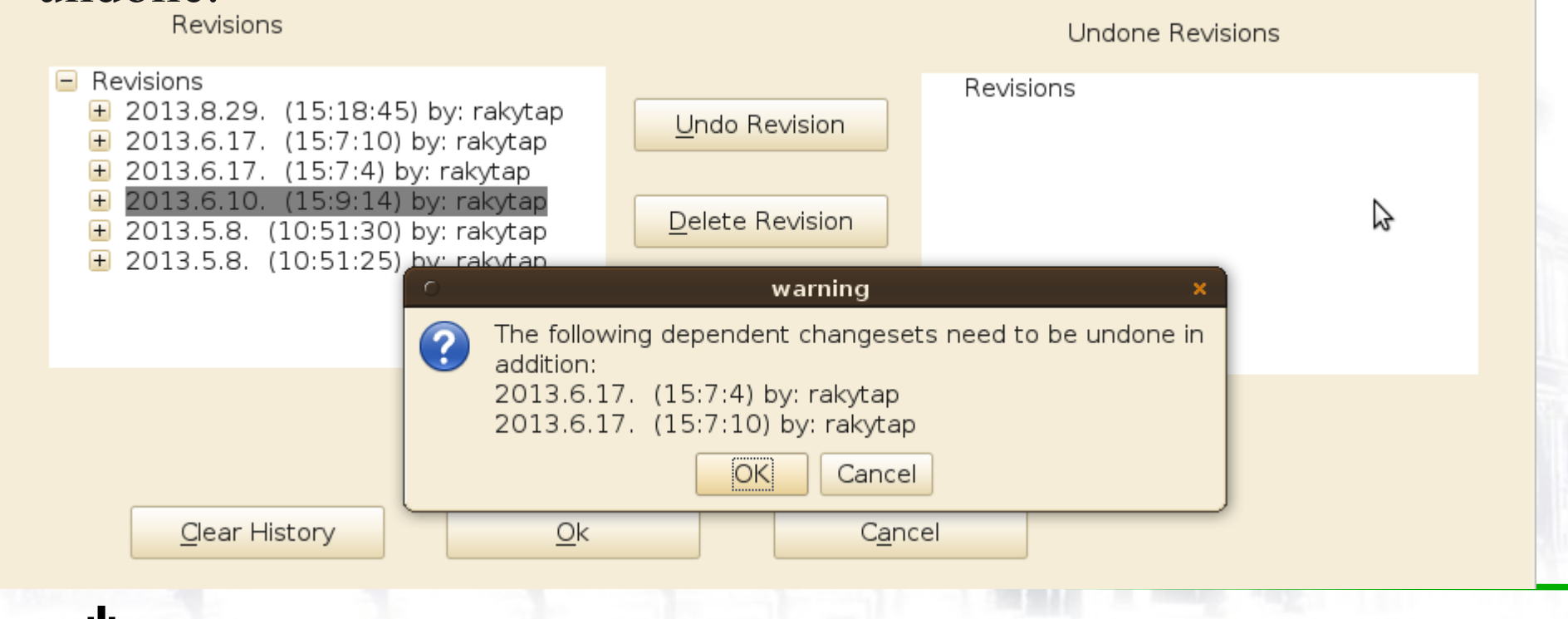

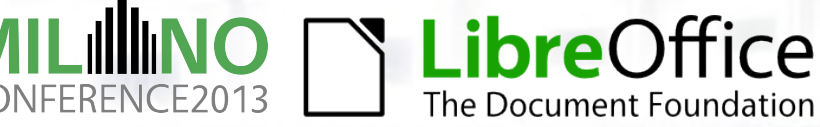

## **Merging changesets**

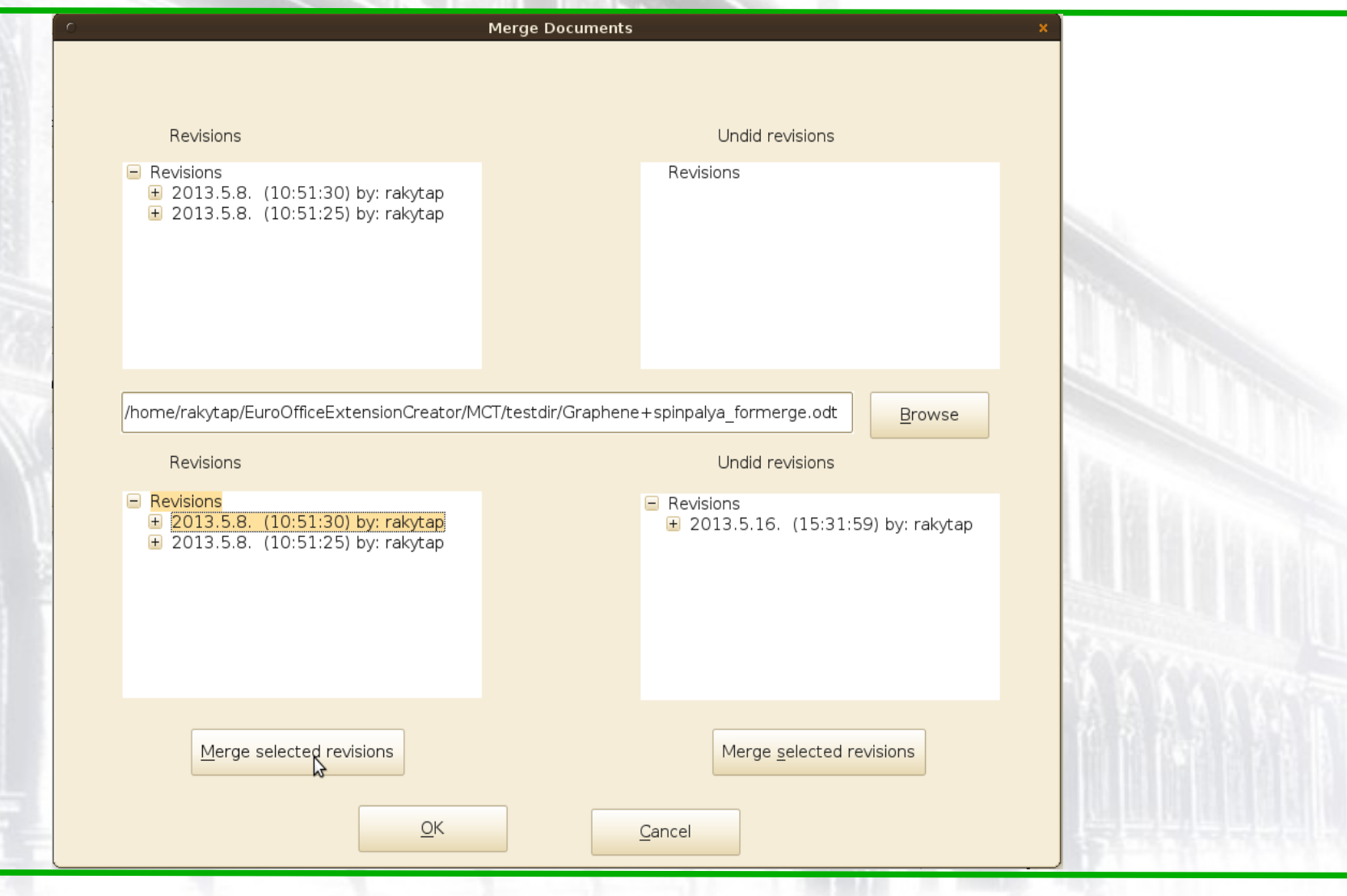

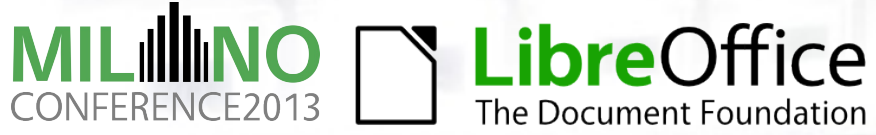

#### **Further developments**

● Extend the list of the supported changetypes:

- Other types of embedded objects
- ●Tables
- Footnotes
- ●etc.

●Develope a "*tool*" to visualize stored changes:

- ●Necessary to understand the changes of collaborators.
- ●Necessary to manage revisions.
- ●Change tracking in spreadsheets.

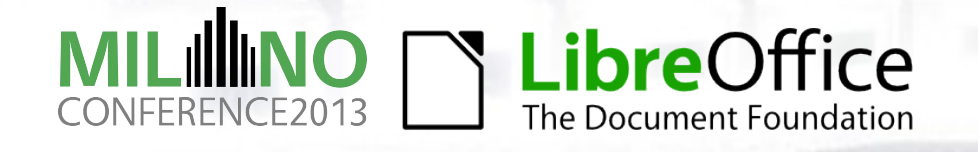

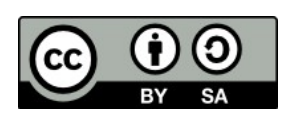

All text and image content in this document, unless otherwise specified, is licensed under the [Creative Commons Attribution-Share Alike 3.0 License](http://creativecommons.org/licenses/by-sa/3.0/)

This does not include the LibreOffice name, logo, or icon

#### LibreOffice